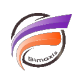

## Sauvegardes DivePort

## **Description**

Afin de faire une sauvegarde régulière de DivePort, un système doit être paramétré pour archiver les fichiers suivants :

di\_solution\dl\_dataroot\data\

\*.dbk

\*.dial

\*.dvp

\*.mrk

\*.rep

di\_solution\dl\_dataroot\acl\

\*.\*

```
di_solution\dl_dataroot\
```
acl.dir

```
di_solution\dl_dataroot\config\
```
\*.\*

di\_solution\dl\_dataroot\cgi-bin\

dlcgi.cfg

di\_solution\webdata\diveport\

portaldb.xml

di\_solution\webdata\diveport\customizations

\*.\*

## **Tags**

1. DivePort